# Hardware Architectures for Deep Neural Networks

#### **CICS/MTL Tutorial**

March 27, 2017

Website: http://eyeriss.mit.edu/tutorial.html

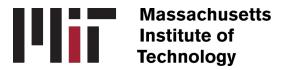

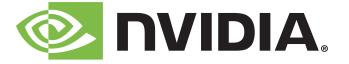

#### **Speakers and Contributors**

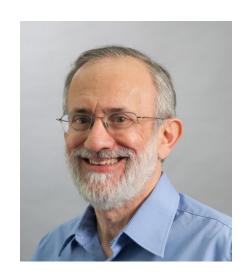

Joel Emer
Senior Distinguished
Research Scientist
NVIDIA
Professor
MIT

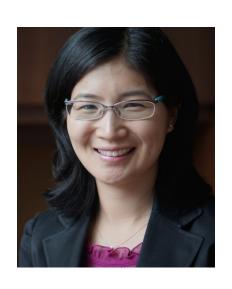

Vivienne Sze

Professor

MIT

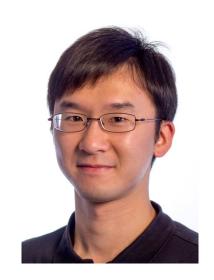

Yu-Hsin Chen
PhD Candidate
MIT

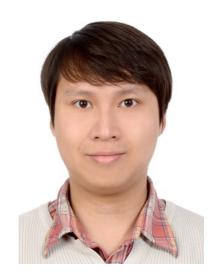

Tien-Ju Yang

PhD Candidate

MIT

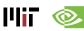

#### **Outline**

- Overview of Deep Neural Networks
- DNN Development Resources
- Survey of DNN Hardware
- DNN Accelerators
- DNN Model and Hardware Co-Design

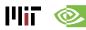

### **Participant Takeaways**

- Understand the key design considerations for DNNs
- Be able to evaluate different implementations of DNN with benchmarks and comparison metrics
- Understand the tradeoffs between various architectures and platforms
- Assess the utility of various optimization approaches
- Understand recent implementation trends and opportunities

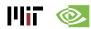

#### Resources

- Eyeriss Project: <a href="http://eyeriss.mit.edu">http://eyeriss.mit.edu</a>
  - Tutorial Slides
  - Benchmarking
  - Energy modeling
  - Mailing List for updates

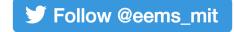

- http://mailman.mit.edu/mailman/listinfo/eems-news
- Paper based on today's tutorial:
  - V. Sze, Y.-H. Chen, T-J. Yang, J. Emer, "Efficient Processing of Deep Neural Networks: A Tutorial and Survey", arXiv, 2017

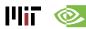

# Background of Deep Neural Networks

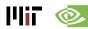

# **Artificial Intelligence**

#### **Artificial Intelligence**

"The science and engineering of creating intelligent machines"

- John McCarthy, 1956

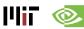

## Al and Machine Learning

#### **Artificial Intelligence**

**Machine Learning** 

"Field of study that gives computers the ability to learn without being explicitly programmed"

- Arthur Samuel, 1959

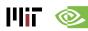

# **Brain-Inspired Machine Learning**

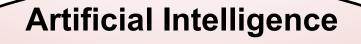

**Machine Learning** 

**Brain-Inspired** 

An algorithm that takes its basic functionality from our understanding of how the brain operates

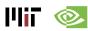

#### **How Does the Brain Work?**

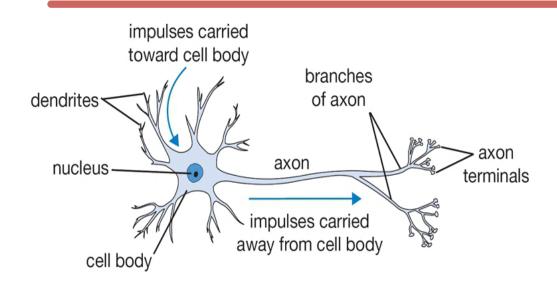

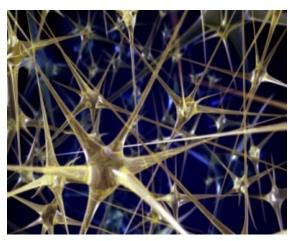

- The basic computational unit of the brain is a neuron
  - → 86B neurons in the brain
- Neurons are connected with nearly 10<sup>14</sup> 10<sup>15</sup> synapses
- Neurons receive input signal from dendrites and produce output signal along axon, which interact with the dendrites of other neurons via synaptic weights
- Synaptic weights learnable & control influence strength

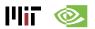

# Spiking-based Machine Learning

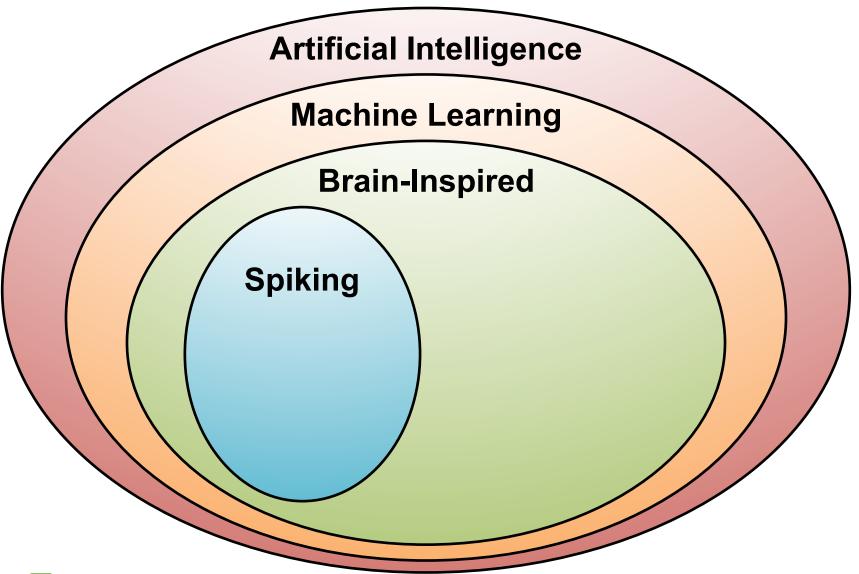

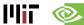

#### **Spiking Architecture**

- Brain-inspired
- Integrate and fire
- Example: IBM TrueNorth

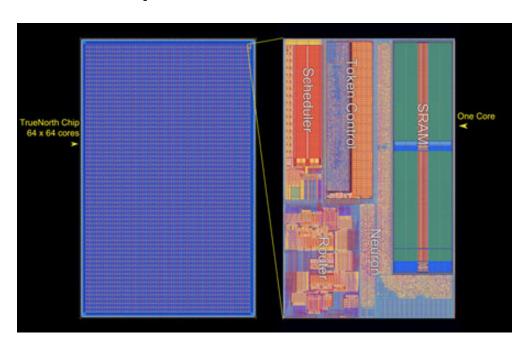

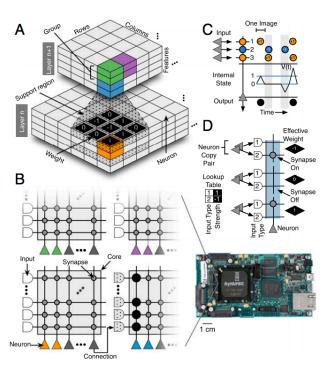

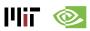

#### **Machine Learning with Neural Networks**

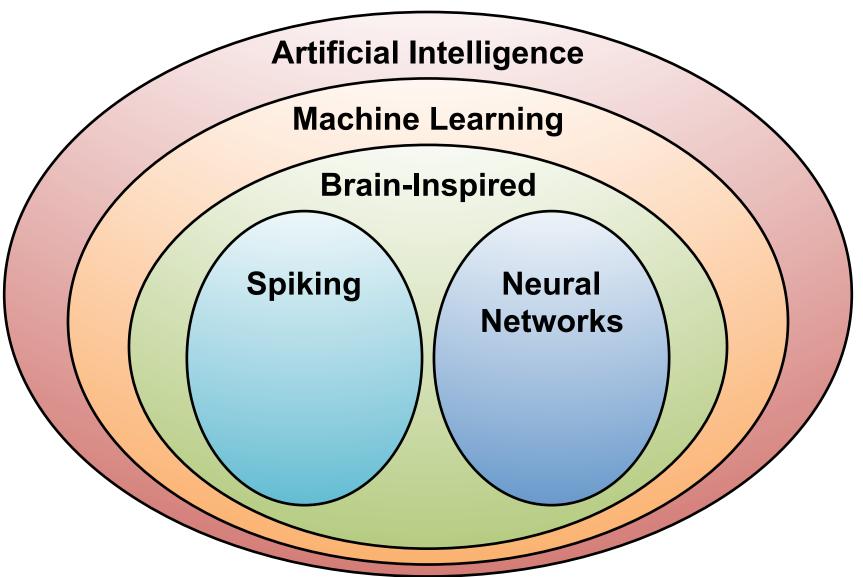

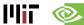

#### **Neural Networks: Weighted Sum**

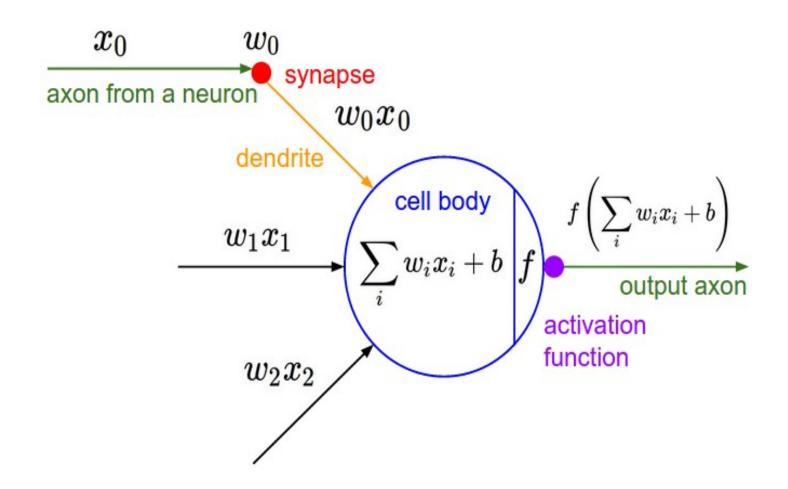

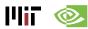

# **Many Weighted Sums**

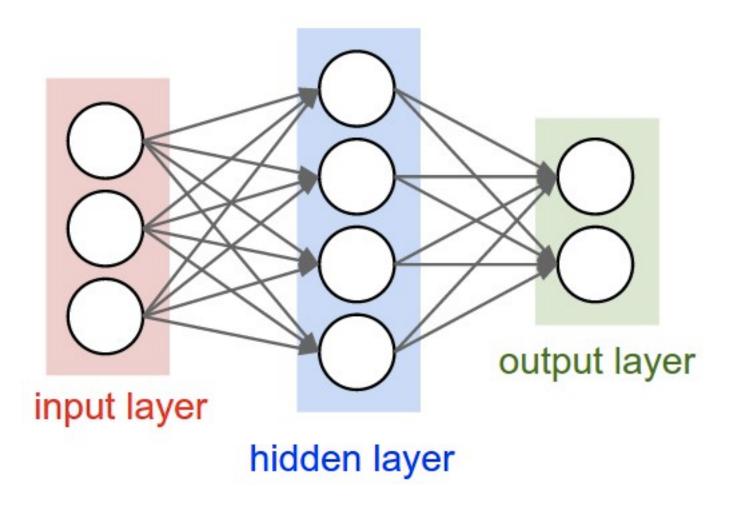

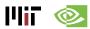

# **Deep Learning**

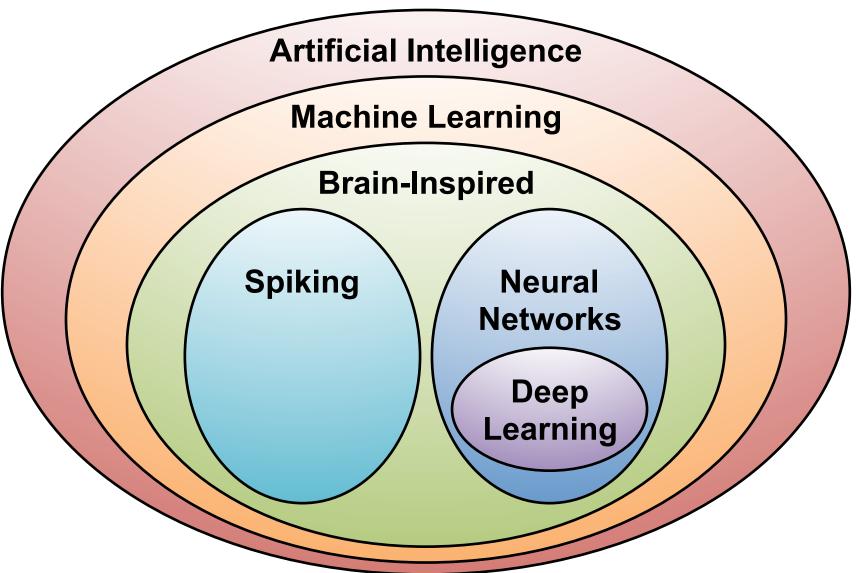

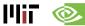

# What is Deep Learning?

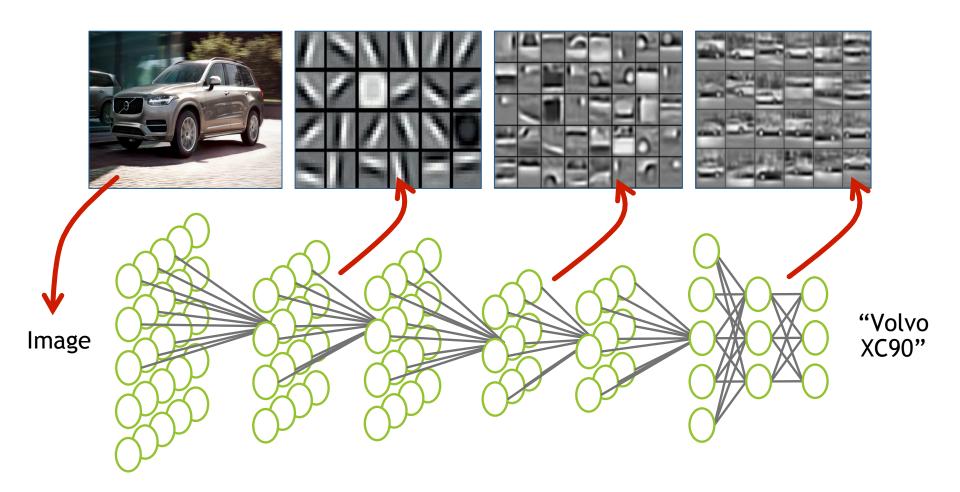

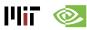

# Why is Deep Learning Hot Now?

Big Data

Availability

**GPU Acceleration** 

New ML Techniques

facebook

**350M** images uploaded per day

Walmart <sup>'</sup>¦<

**2.5 Petabytes** of customer data hourly

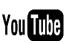

**300 hours** of video uploaded every minute

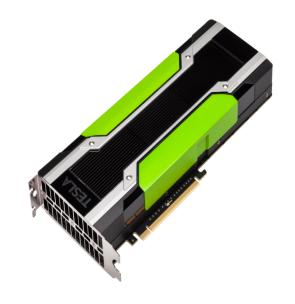

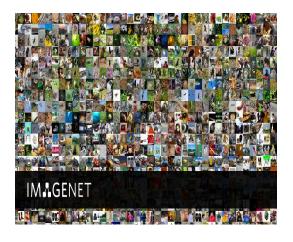

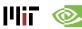

#### ImageNet Challenge

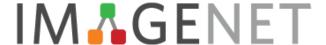

#### Image Classification Task:

1.2M training images • 1000 object categories

#### **Object Detection Task:**

456k training images • 200 object categories

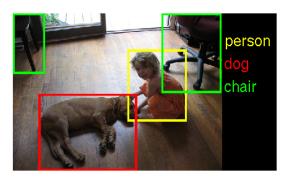

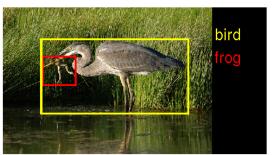

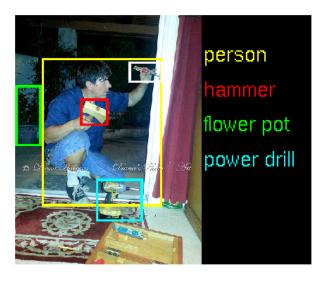

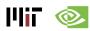

#### ImageNet: Image Classification Task

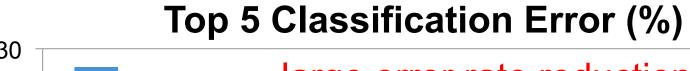

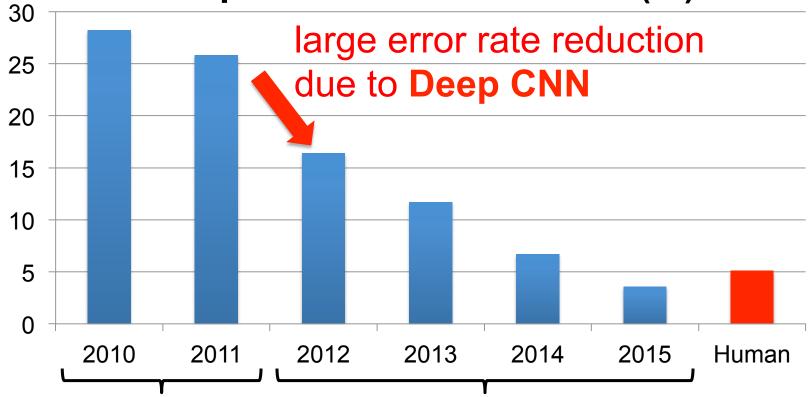

Hand-crafted featurebased designs Deep CNN-based designs

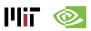

## **GPU Usage for ImageNet Challenge**

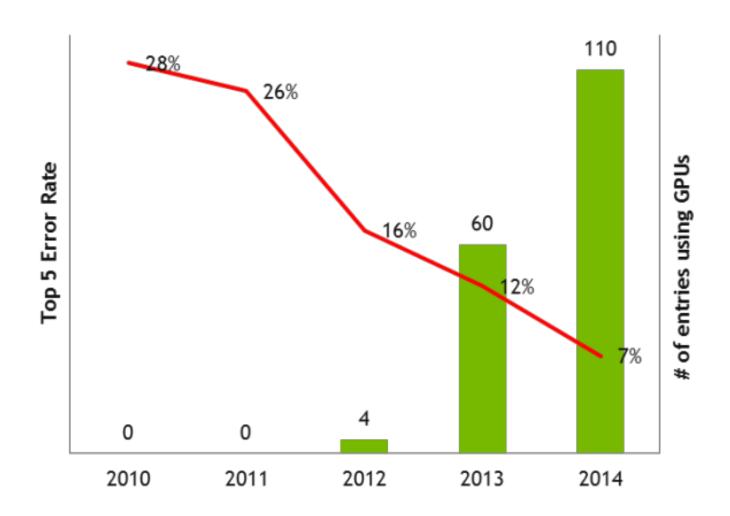

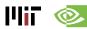

#### **Established Applications**

#### Image

- Classification: image to object class
- Recognition: same as classification (except for faces)
- Detection: assigning bounding boxes to objects
- Segmentation: assigning object class to every pixel

#### Speech & Language

- Speech Recognition: audio to text
- Translation
- Natural Language Processing: text to meaning
- Audio Generation: text to audio

#### Games

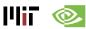

#### **Deep Learning on Games**

#### Google DeepMind AlphaGo

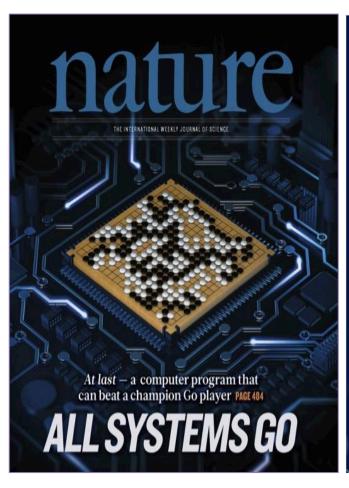

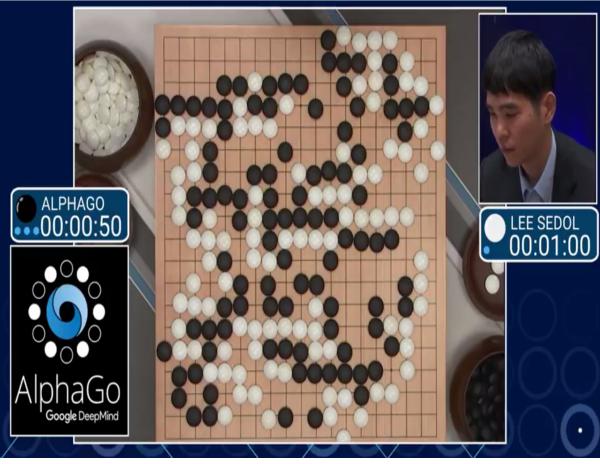

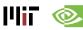

## **Emerging Applications**

Medical (Cancer Detection, Pre-Natal)

Finance (Trading, Energy Forecasting, Risk)

Infrastructure (Structure Safety and Traffic)

Weather Forecasting and Event Detection

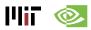

# **Deep Learning for Self-driving Cars**

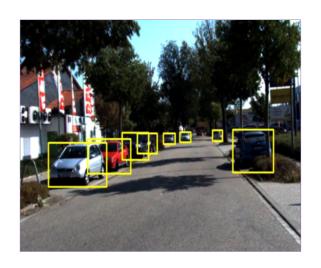

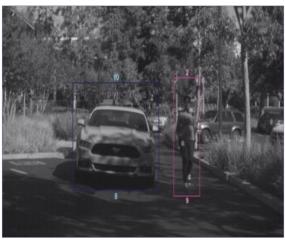

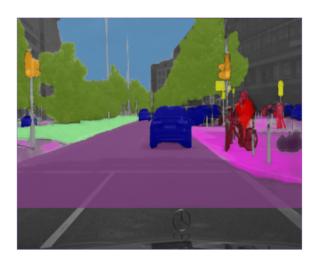

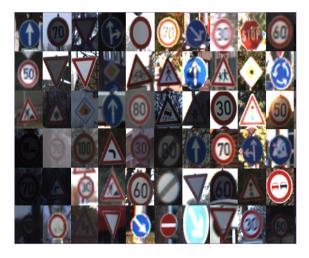

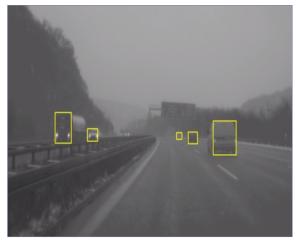

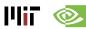

#### **Opportunities**

From EE Times – September 27, 2016

"Today the job of training machine learning models is limited by compute, if we had faster processors we'd run bigger models...in practice we train on a reasonable subset of data that can finish in a matter of months. We could use improvements of several orders of magnitude – 100x or greater."

- Greg Diamos, Senior Researcher, SVAIL, Baidu

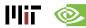

# Overview of Deep Neural Networks

#### **DNN Timeline**

- 1940s: Neural networks were proposed
- 1960s: Deep neural networks were proposed
- 1989: Neural network for recognizing digits (LeNet)
- 1990s: Hardware for shallow neural nets
  - Example: Intel ETANN (1992)
- 2011: Breakthrough DNN-based speech recognition
  - Microsoft real-time speech translation
- 2012: DNNs for vision supplanting traditional ML
  - AlexNet for image classification
- 2014+: Rise of DNN accelerator research
  - Examples: Neuflow, DianNao, etc.

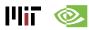

#### **Publications at Architecture Conferences**

#### MICRO, ISCA, HPCA, ASPLOS

#### # of Publications over the Years

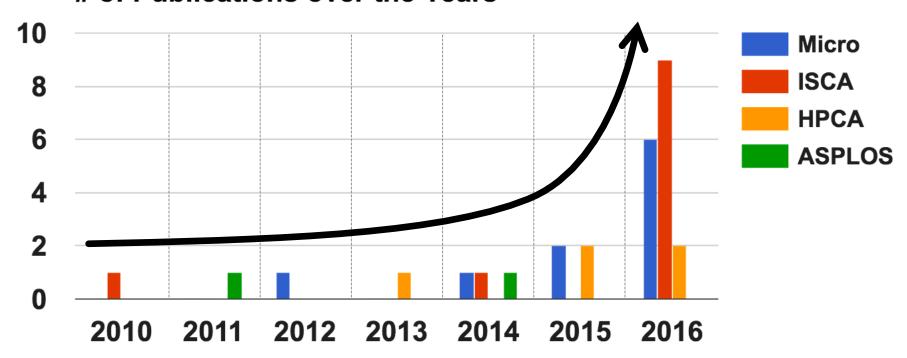

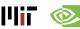

#### So Many Neural Networks!

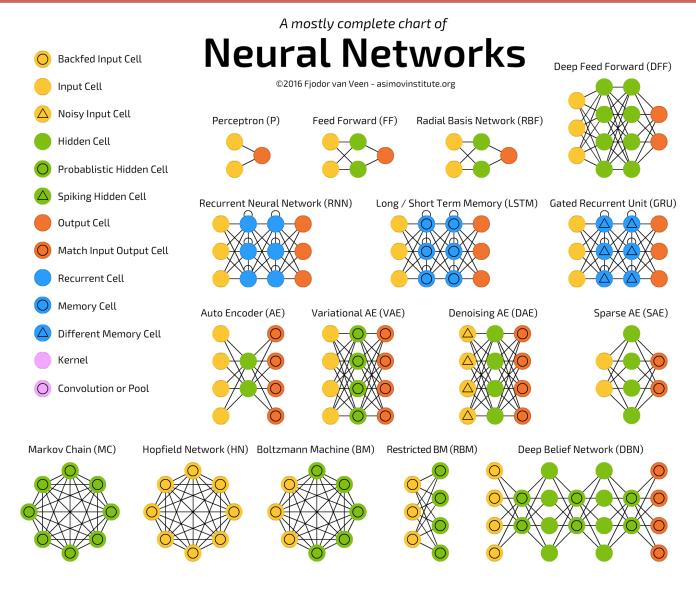

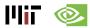

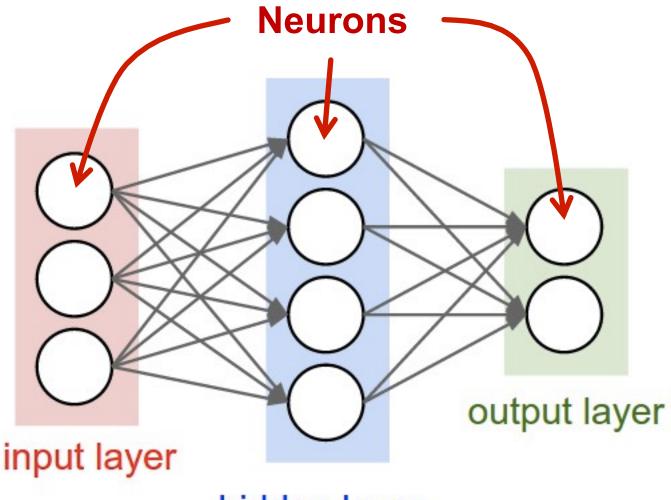

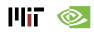

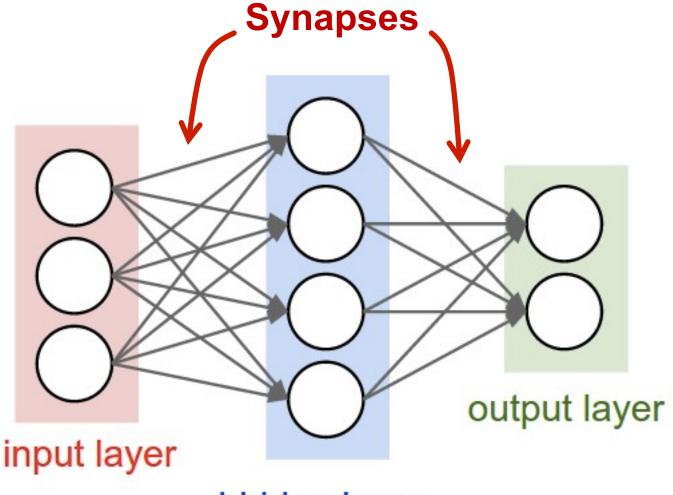

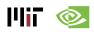

Each synapse has a weight for neuron activation

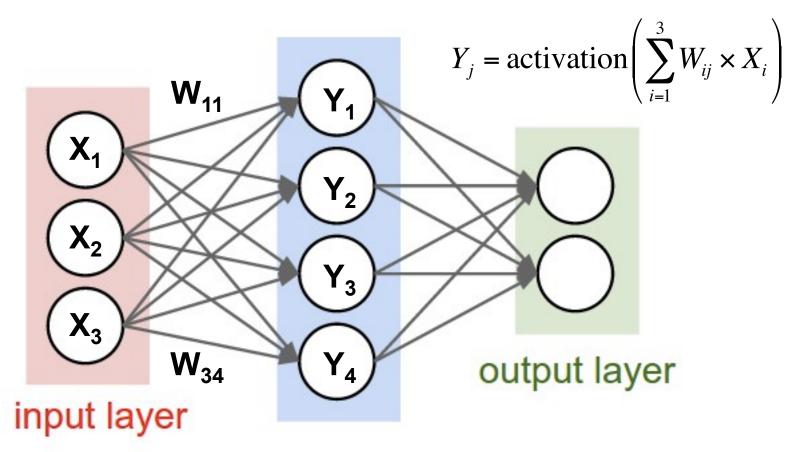

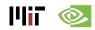

Weight Sharing: multiple synapses use the same weight value

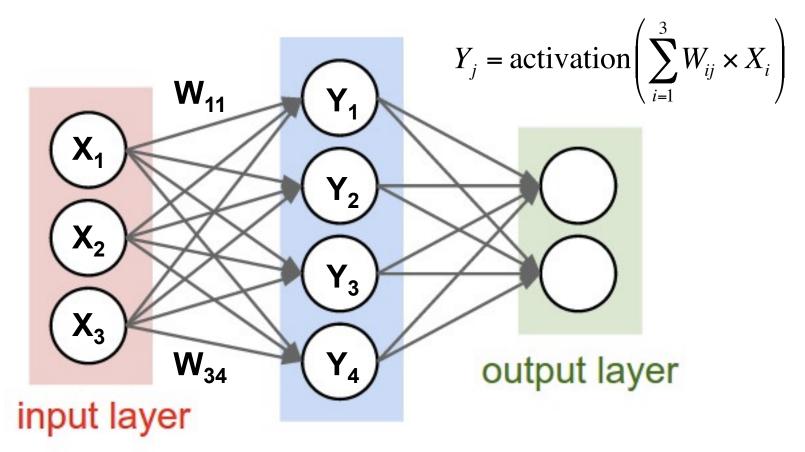

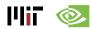

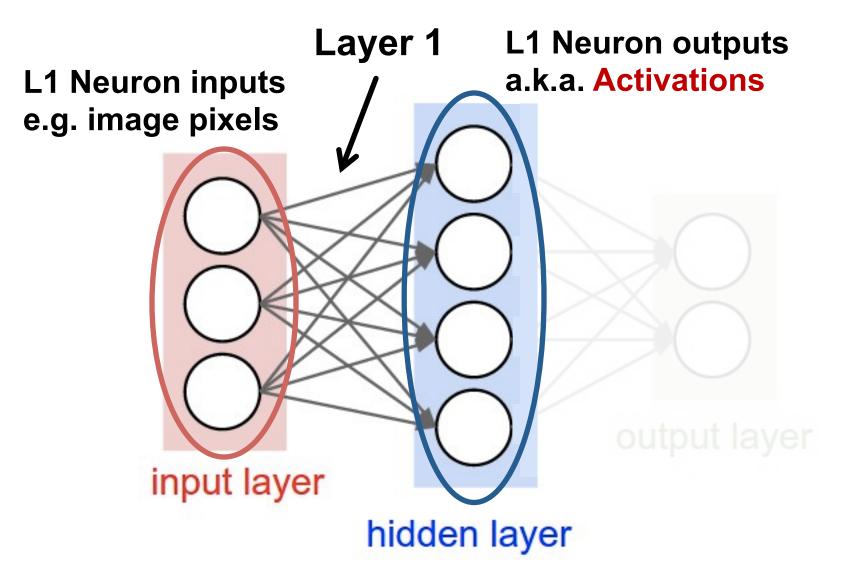

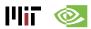

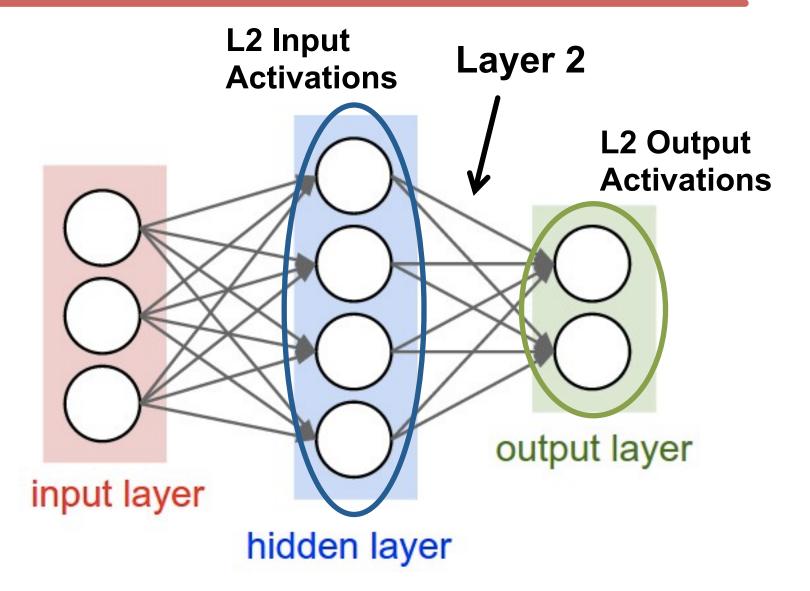

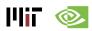

# **DNN Terminology 101**

Fully-Connected: all i/p neurons connected to all o/p neurons

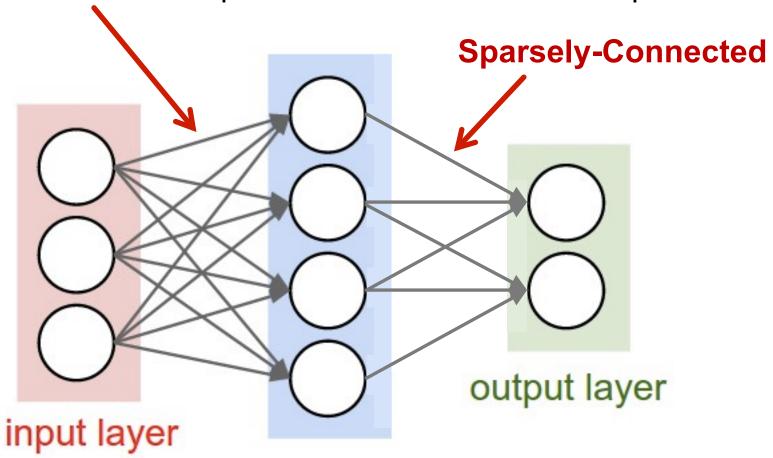

hidden layer

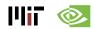

# **DNN Terminology 101**

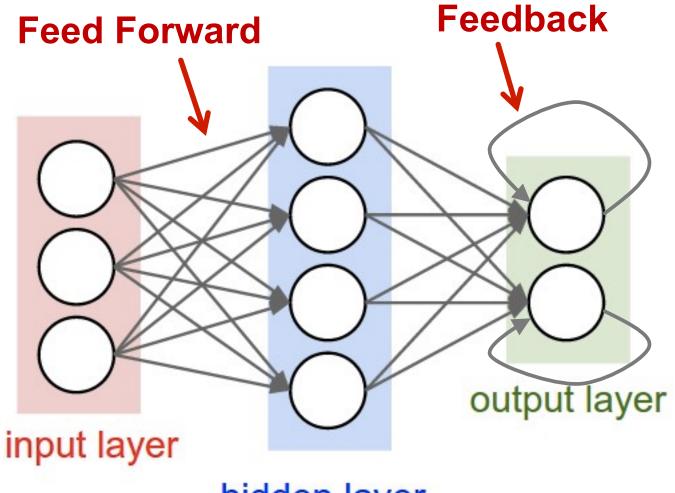

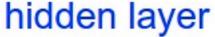

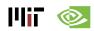

# **Popular Types of DNNs**

- Fully-Connected NN
  - feed forward, a.k.a. multilayer perceptron (MLP)
- Convolutional NN (CNN)
  - feed forward, sparsely-connected w/ weight sharing
- Recurrent NN (RNN)
  - feedback
- Long Short-Term Memory (LSTM)
  - feedback + storage

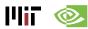

# Inference vs. Training

- Training: Determine weights
  - Supervised:
    - Training set has inputs and outputs, i.e., labeled
  - Unsupervised:
    - Training set is unlabeled
  - Semi-supervised:
    - Training set is partially labeled
  - Reinforcement:
    - Output assessed via rewards and punishments
- Inference: Apply weights to determine output

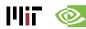

Modern Deep CNN: 5 – 1000 Layers

Low-Level Features > ... > CONV Layer > Features > Classes

1 – 3 Layers

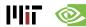

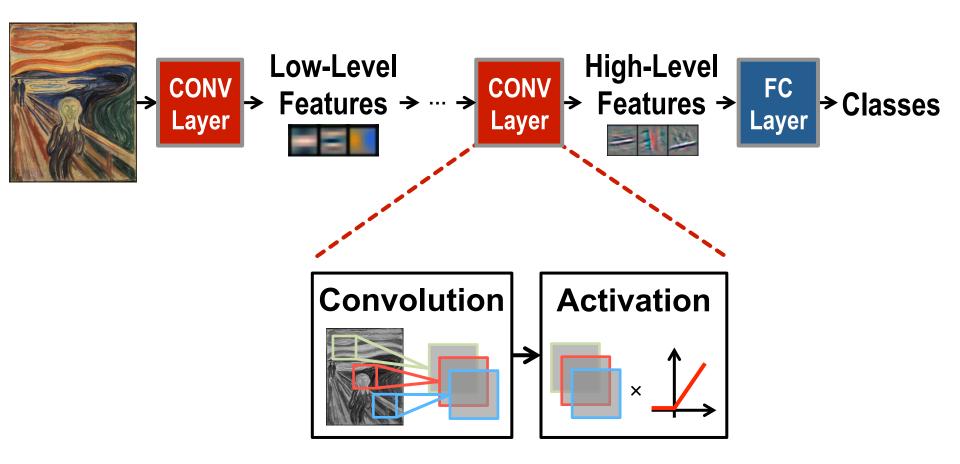

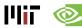

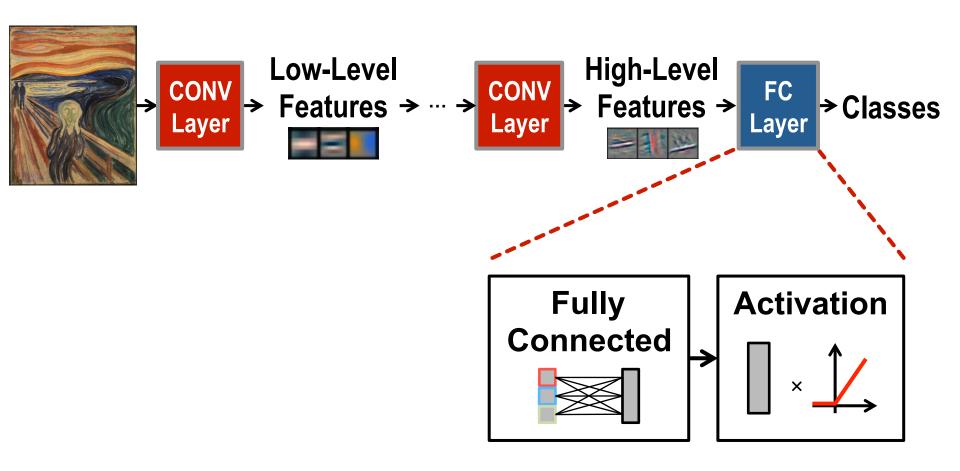

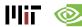

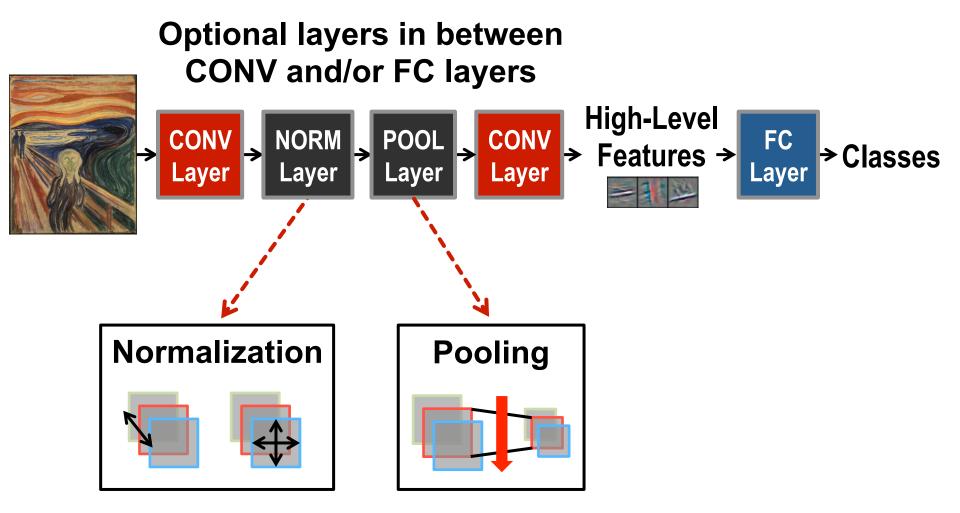

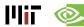

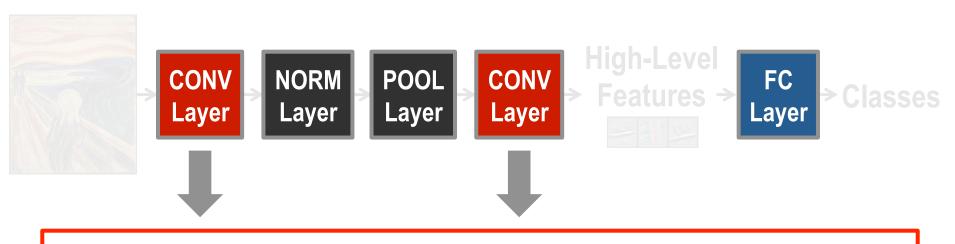

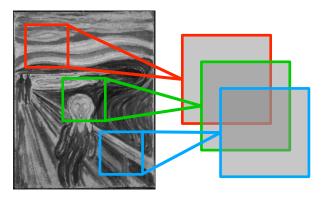

Convolutions account for more than 90% of overall computation, dominating runtime and energy consumption

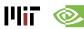

a plane of input activations a.k.a. input feature map (fmap)

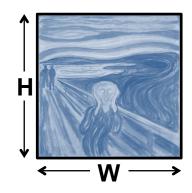

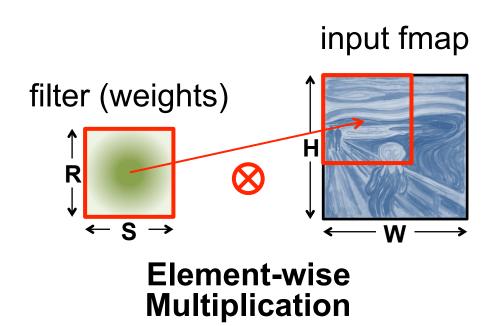

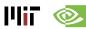

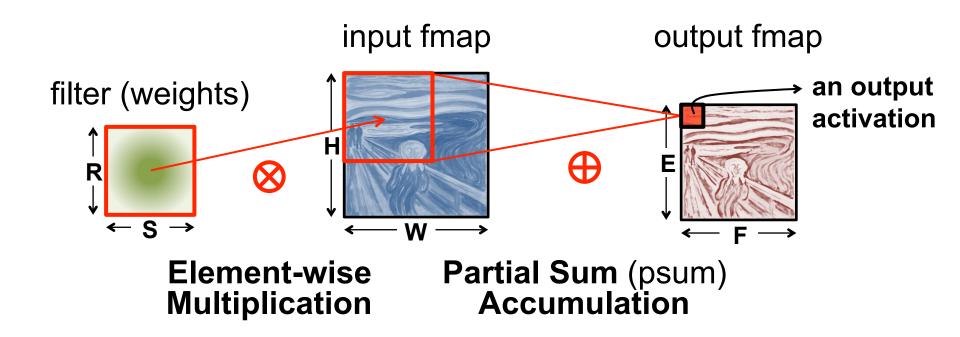

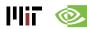

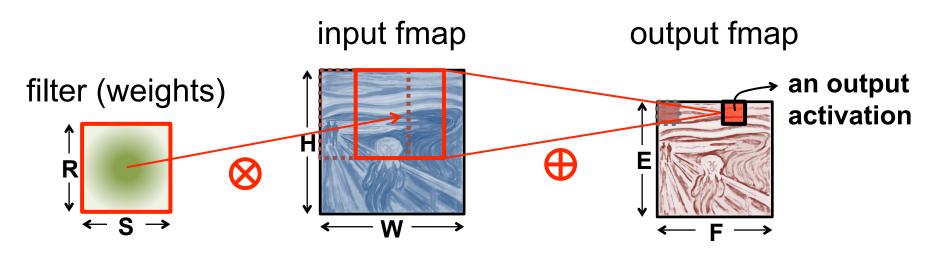

**Sliding Window Processing** 

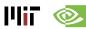

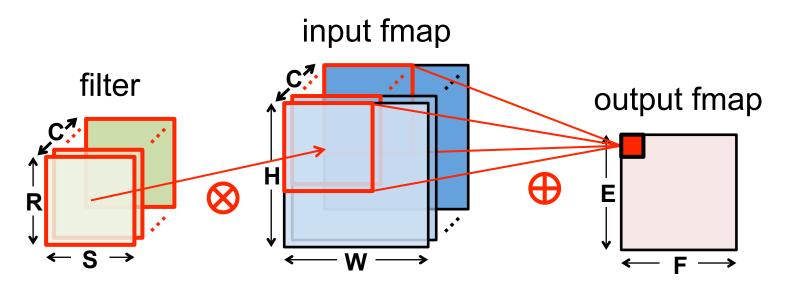

Many Input Channels (C)

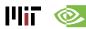

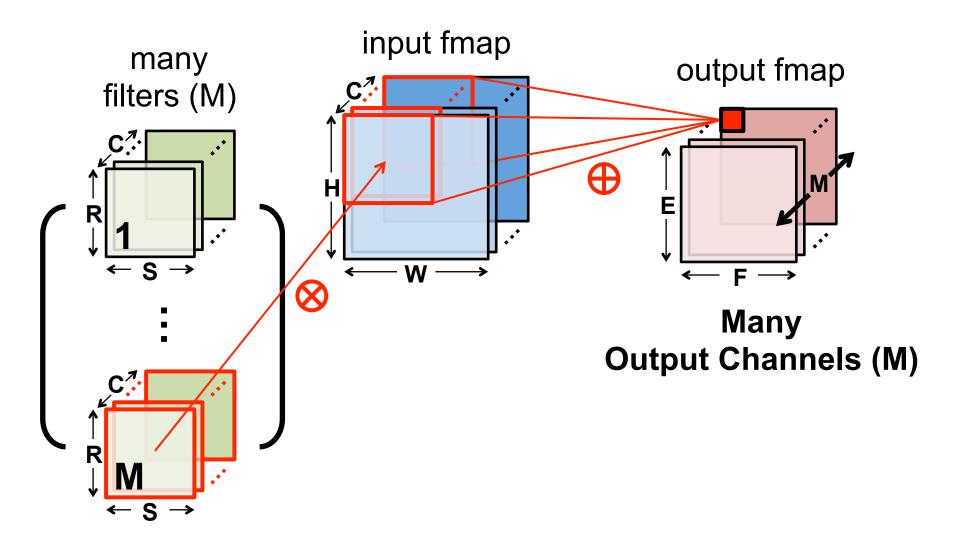

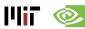

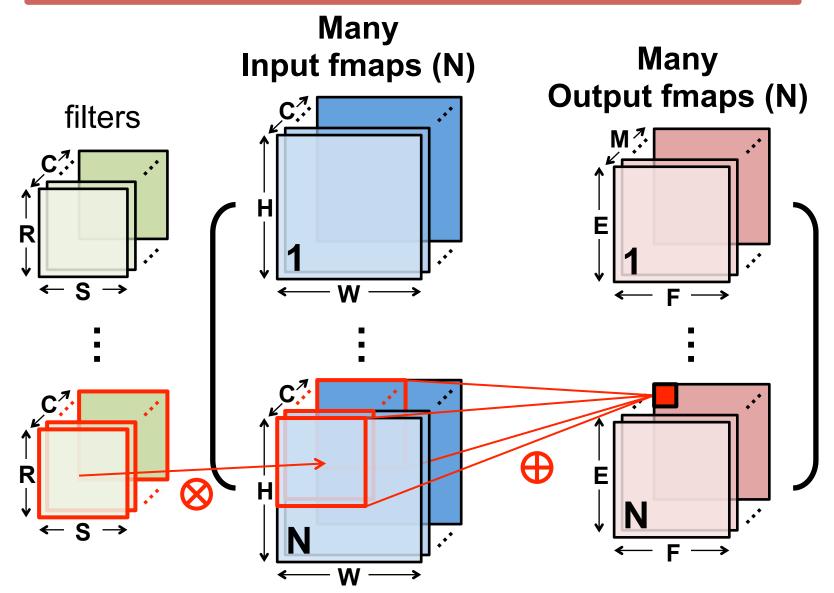

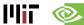

### **CNN Decoder Ring**

- N Number of input fmaps/output fmaps (batch size)
- C Number of 2-D input fmaps /filters (channels)
- H Height of input fmap (activations)
- W Width of input fmap (activations)
- R Height of 2-D filter (weights)
- S Width of 2-D filter (weights)
- M Number of 2-D output fmaps (channels)
- E Height of output fmap (activations)
- F Width of output fmap (activations)

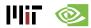

# **CONV Layer Tensor Computation**

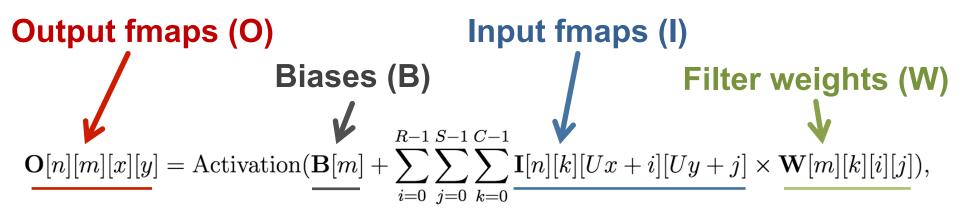

$$0 \le n < N, 0 \le m < M, 0 \le y < E, 0 \le x < F,$$

$$E = (H - R + U)/U, F = (W - S + U)/U.$$

| Shape Parameter | Description                              |
|-----------------|------------------------------------------|
| N               | fmap batch size                          |
| M               | # of filters / # of output fmap channels |
| C               | # of input fmap/filter channels          |
| H/W             | input fmap height/width                  |
| R/S             | filter height/width                      |
| E/F             | output fmap height/width                 |
| U               | convolution stride                       |

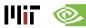

# **CONV** Layer Implementation

#### Naïve 7-layer for-loop implementation:

```
for (n=0; n<N; n++) {
      for (m=0; m<M; m++) {
          (m=0; m<M; m++) {
for (x=0; x<F; x++) {
                                               for each output fmap value
               for (y=0; y<E; y++) {
                   O[n][m][x][y] = B[m];
                   for (i=0; i<R; i++) {
 convolve
                       for (j=0; j<S; j++) {
a window
                           for (k=0; k<C; k++) {
                               O[n][m][x][y] += I[n][k][Ux+i][Uy+j] \times W[m][k][i][j];
and apply
activation
                   O[n][m][x][y] = Activation(O[n][m][x][y]);
```

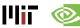

### **Traditional Activation Functions**

### **Sigmoid**

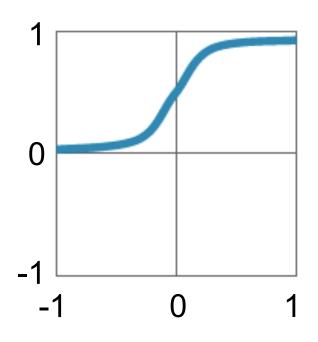

$$y=1/(1+e^{-x})$$

### **Hyperbolic Tangent**

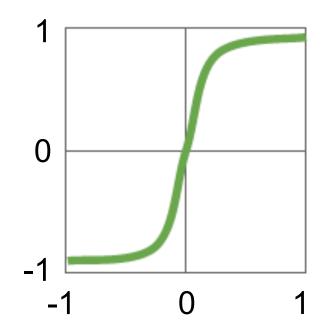

$$y=(e^{x}-e^{-x})/(e^{x}+e^{-x})$$

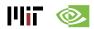

### **Modern Activation Functions**

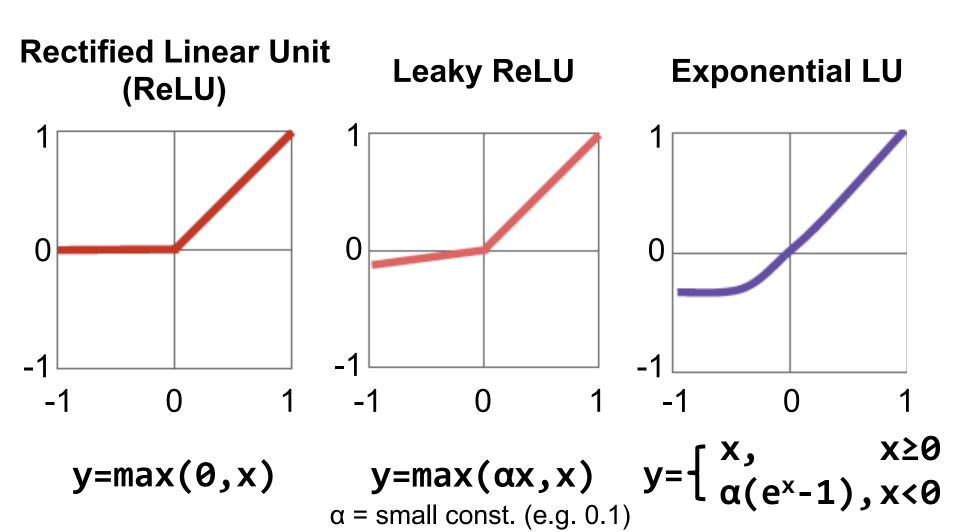

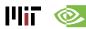

# Fully-Connected (FC) Layer

- Height and width of output fmaps are 1 (E = F = 1)
- Filters as large as input fmaps (R = H, S = W)
- Implementation: Matrix Multiplication

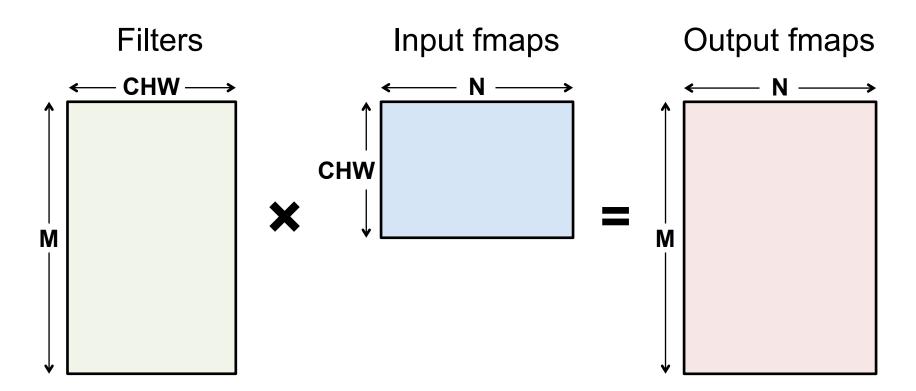

# FC Layer – from CONV Layer POV

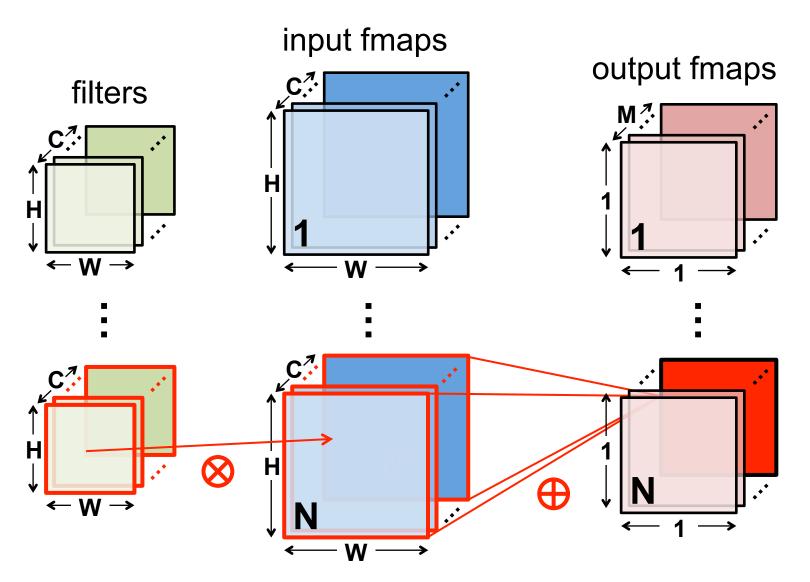

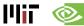

# **Pooling (POOL) Layer**

- Reduce resolution of each channel independently

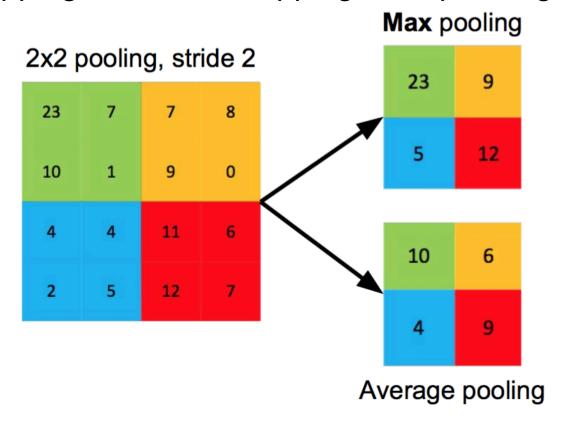

Increases translation-invariance and noise-resilience

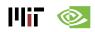

# **POOL Layer Implementation**

#### Naïve 6-layer for-loop max-pooling implementation:

```
for (n=0; n<N; n++) {
    for (m=0; m<M; m++) {
   for (x=0; x<F; x++) {
     for (y=0; y<E; y++) {</pre>
                                               for each pooled value
                  max = -Inf;
                   for (i=0; i<R; i++) {
                       for (j=0; j<S; j++) {
                            if (I[n][m][Ux+i][Uy+j] > max) {
                                                                          find the max
                                 max = I[n][m][Ux+i][Uy+j];
                                                                          with in a window
                  O[n][m][x][y] = max;
```

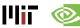

# Normalization (NORM) Layer

### Batch Normalization (BN)

- Normalize activations towards mean=0 and std.
   dev.=1 based on the statistics of the training dataset
- put in between CONV/FC and Activation function

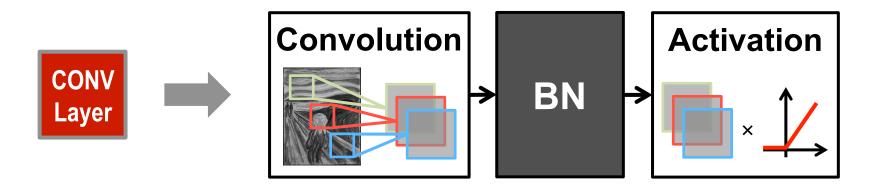

Believed to be key to getting high accuracy and faster training on very deep neural networks.

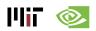

# **BN** Layer Implementation

 The normalized value is further scaled and shifted, the parameters of which are learned from training

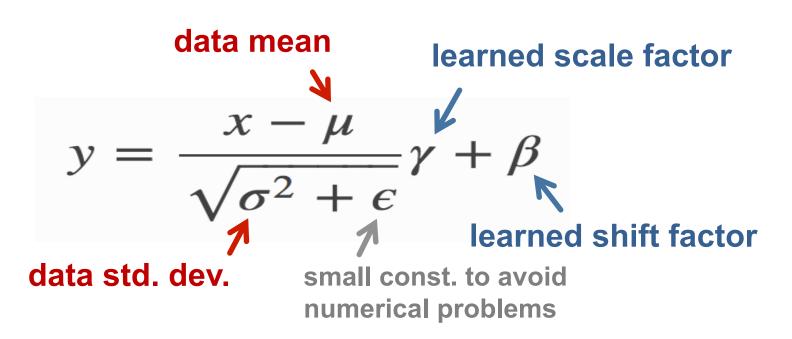

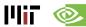

# Normalization (NORM) Layer

- Local Response Normalization (LRN)
  - Tries to mimic the inhibition scheme in the brain

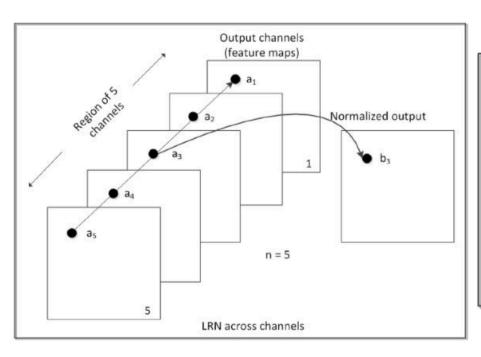

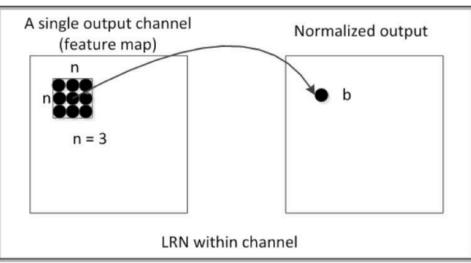

### Now deprecated!

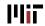

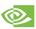

# Relevant Components for Tutorial

- Typical operations that we will discuss:
  - Convolution (CONV)
  - Fully-Connected (FC)
  - Max Pooling
  - ReLU

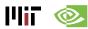